## Get Kindle

# MODELING AND SIMULATION MATLAB PRACTICAL TUTORIAL COMPUTER PROFESSIONAL COLLEGES PLANNING MATERIALS(CHINESE EDITION)

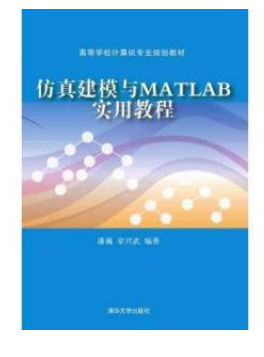

## Download PDF Modeling and simulation MATLAB practical tutorial computer pro fe ssional co lle ge s planning mate rials(Chine se Edition)

- Authored by PAN WEI . ZHANG XING WU ZHU
- Released at-

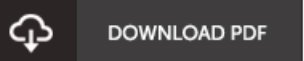

## Filesize: 6.84 MB

To openthe document, you will want Adobe Reader application. You candownload the installer and instructions free from the Adobe Web site if you do not have Adobe Reader already installed on your computer. You can download and install and help save it for your computer for later on study. You should clickthis download linkabove to download the ebook.

#### Re vie ws

I just started out reading this pdf. It is full of wisdom and knowledge You are going to like just how the blogger publish this publication. -- Lily G <sup>o</sup> rc <sup>z</sup> any

Very good <sup>e</sup> book and useful one. it was actually writtern extremely properly and useful. I found out this pdf from my i and dad recommended this publication to discover.

#### -- He lo is <sup>e</sup> Wie gand

Thorough information! Its this kind of good read. Yes, it is perform, continue to an amazing and interesting literature. It is extremely difficult to leave it before concluding, once you begin to read the book. -- Lo yal G rady